## Package 'versionsort'

March 25, 2022

<span id="page-0-0"></span>Type Package Title Sort and Order Version Codes Version 1.1.0 Date 2022-03-23 Description A lightweight package for sorting version codes in various forms. No strong dependencies guaranteed. License GPL  $(>= 3)$ Encoding UTF-8 RoxygenNote 7.1.2 **Suggests** covr, spelling, test that  $(>= 3.0.0)$ Config/testthat/edition 3 Language en-US NeedsCompilation no Author Laura Bakala [cre, aut, cph] Maintainer Laura Bakala <erdaradun.gaztea@gmail.com> Repository CRAN Date/Publication 2022-03-25 08:10:02 UTC

## R topics documented:

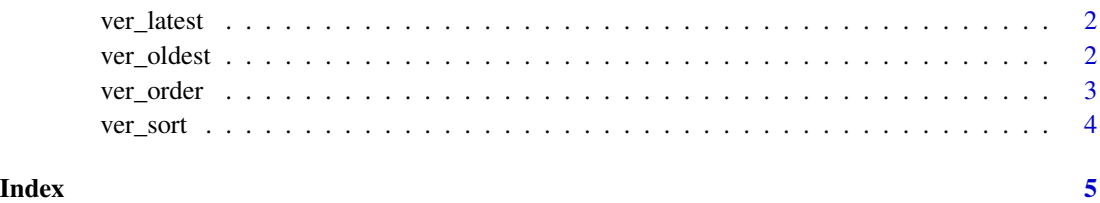

<span id="page-1-2"></span><span id="page-1-0"></span>

#### Description

ver\_latest() returns the latest of the version codes.

#### Usage

```
ver_latest(x)
```
#### Arguments

#### x [character\(\)](#page-0-0)

A vector of version codes that start with a number (as in "1.5.0"), i.e. without initial "v" (as in "v1.5.0").

#### Value

A character vector with one element.

#### See Also

[ver\\_oldest\(](#page-1-1))

#### Examples

```
ver_latest(c("1.3-0", "1.4-1", "0.0.0.9000", "1.4-0a", "1.4-0"))
```
<span id="page-1-1"></span>ver\_oldest *Find the oldest version code*

#### Description

ver\_oldest() returns the oldest of the version codes.

#### Usage

```
ver_oldest(x)
```
#### Arguments

x [character\(\)](#page-0-0) A vector of version codes that start with a number (as in "1.5.0"), i.e. without initial "v" (as in "v1.5.0").

<span id="page-2-0"></span>ver\_order 3

### Value

A character vector with one element.

#### See Also

[ver\\_latest\(](#page-1-2))

#### Examples

```
ver_oldest(c("1.3-0", "1.4-1", "0.0.0.9000", "1.4-0a", "1.4-0"))
```
<span id="page-2-1"></span>ver\_order *Order version codes*

#### Description

ver\_order() returns the permutation that rearranges a vector of version codes alphanumerically.

#### Usage

ver\_order(x)

#### Arguments

x [character\(\)](#page-0-0)

A vector of version codes that start with a number (as in "1.5.0"), i.e. without initial "v" (as in "v1.5.0").

#### Value

An integer vector (for details see [order](#page-0-0)).

#### See Also

[ver\\_sort\(](#page-3-1))

#### Examples

```
version_codes <- c("1.5-0", "1.4-1", "0.0.0.9000", "1.4-0a", "1.4-0")
ver_order(version_codes)
# The line below is the same as ver_sort(version_codes)
version_codes[ver_order(version_codes)]
```
<span id="page-3-1"></span><span id="page-3-0"></span>

### Description

ver\_sort() returns a sorted vector of version codes, where sorting is done alphanumerically.

#### Usage

ver\_sort(x)

#### Arguments

x [character\(\)](#page-0-0) A vector of version codes that start with a number (as in "1.5.0"), i.e. without initial "v" (as in "v1.5.0").

#### Value

A character vector containing the same elements as input, but reordered.

#### See Also

[ver\\_order\(](#page-2-1))

#### Examples

ver\_sort(c("1.5-0", "1.4-1", "0.0.0.9000", "1.4-0a", "1.4-0"))

# <span id="page-4-0"></span>Index

character(), *[2](#page-1-0)[–4](#page-3-0)*

order, *[3](#page-2-0)*

ver\_latest, [2,](#page-1-0) *[3](#page-2-0)* ver\_oldest, *[2](#page-1-0)*, [2](#page-1-0) ver\_order, [3,](#page-2-0) *[4](#page-3-0)* ver\_sort, *[3](#page-2-0)*, [4](#page-3-0)